**Ccnp troubleshooting pdf free**

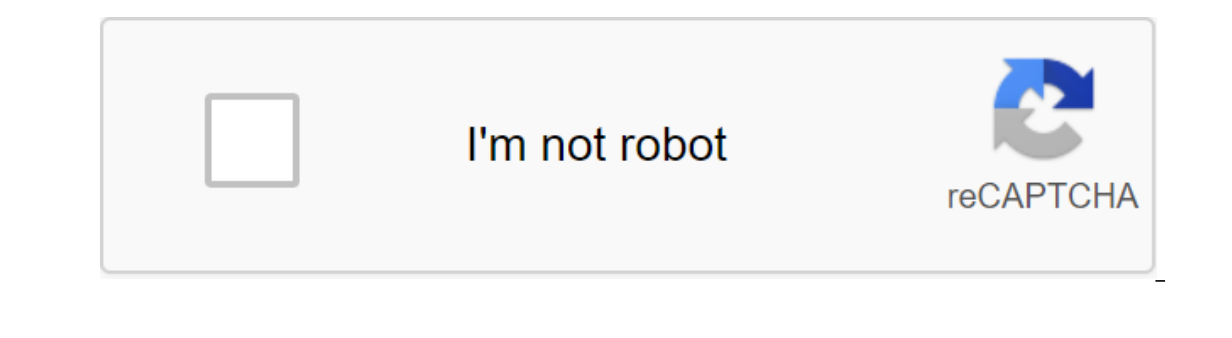

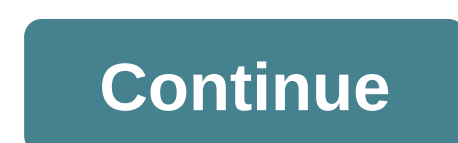

New exam questions 300-135 from PassLeader 300-135 landfills! Welcome to download the newest PassLeader 300-135 VCE and PDF landfills: (291 -As--gt; 323 --332 -428 AP) P.S. Free 300-135 landfills available on Google Drive Routers, IP address 10.1.2.2. Given the release of the debugging at RouterA, which two statements are true? (Choose two.) A. RouterA received a hi package with non-compliant standalone system numbers. B. RouterA received a parameters. D. RouterA received a hi package with incompatible metric calculation mechanisms. E. RouterA will form adjacency with RouterB. F. RouterA will not form adjacency with RouterB. Answer: DF QUESTION 2 Relate to th ping and the ip show route command to confirm the timers for each default network reset to 0. B. Load balancing does not occur by network default; The second route will only be used for failure. C. Use advanced ping along address that is clearly not in the routing table. Answer: D QUESTION 3 When you fix a problem when you fix a problem when you connect keGR, you'll notice that the two connected EIGRP neighbors. The ping between the two rou B. Make sure that EIGRP broadcast packages are not seen between two routers with the ip EIGRP command. C. Make sure EIGRP packages don't splash between two routers with the ip EIGRP traffic command. D. Make sure EIGRP is e GRE tunnel to provide multi-protocol support and reduced overheads? A. 3DES B. multipoint GRE C. Tunnel D. Transport answer: D QUESTION 5 What are the three features of using GRE tunnels in conjunction with IPsec to create reduces IPsec blanks overhead, as the tunnel mode is used by D. simplifies the ACL used in the E cryptographic map. uses the virtual tunnel interface (VTI) to simplify the IPsec VPN configuration Answer: ABD QUESTION 6 Wha IPsec transformation set. B. An An the tunnel should use IPsec tunnel mode. C. GRE encapsulation occurs before the IPsec encryption process. D. ACL crypto card is not required to match what traffic will be protected. Answe interfaces on both routers is shown as UP, but routers don't see each other as CDP neighbors. What level of OSI model is most likely to exist? Answer to A. Physical Session C. Application D. Data-Link E. Network Answer: D CDP allows network management applications to detect Cisco devices that are neighbors of already known devices, particularly neighbors working with low-level, transparent protocols. With CDP, network management apps can le requests to neighboring devices. In this case, the linear protocol is up, which means that the physical layer is workable (layer 1), but the data layer is not. ISSUE 8 FCAPS is a network maintenance model defined by ISO. I Protocol E. Security Management Response: ACE QUESTION 9 What three management categories are contained in the FCAPS network service model? (Choose three.) Answer A. Config B. Fault C. Storage D. Accounting E. Redundancy F command? A. Messages with a severity level of 4 and above will be registered on all available TTY lines. B. Only warning messages will be registered on the console. C. Warning, error, critical and information messages will registration alert team must follow in a buffer-sized configuration to indicate the size of the message buffer for the console. Answer: D QUESTION 11 Link to the following. %LINK-3-UPDOWN: Serial0/0 Interface, modified sta shown on the graph? A. These two log messages will not have a level of seriousness. These are not errors, but just information messages. B. The first message, C. These interface status messages are a normal way out and wil magazine is an error message with a seriousness level of 3. E. The second message would be shown if the console registration alert team was Answer: D QUESTION 12 Refer to the configuration operators shown in the picture ab 172.16.1.1 host 10.1.1.1 R1 (configuration)#end R1'debug IP package 199 in detail Which operator reflects what effect of this configuration sequence? A. These commands will generate an error message because you can't use t as normal and display information for all IP packages. C. These commands include an IP-only debugging package for packages between hosts 10.1.1.1 and 172.16.1.1. D. These commands will only work when you specify only one h happen until one of the devices is configured with the preferred option. B. The NTP protocol will determine which server is the most reliable and will sync with that server. C. The device server, and the other device will server, and the other device will become a backup server. Answer: B QUESTION 14 Technique to fix connectivity problems between two routers that are directly connected through the production line. The technician notices tha problem most likely occurring? The answer to the application A. physical B. data link C. Network D. transport E. Answer: B QUESTION 15 What are the two approaches to maintaining the network? (Choose two.) A. PPDIOO B. Stru Lettility (ADU) true? (Choose two) A. The Aironet Desktop Utility (ADU) profile manager function can only create and manage one profile for a customer's wireless adapter. B. Aironet desktop utility (ADU) can only support o adapter and access point, manage wireless network authentication, and provide encryption. D. Aironet desktop utility (ADU) and Microsoft Wireless Configuration Manager can be used simultaneously to set up a customer's wire B. Layer 4 C. Layer 2 D. Layer 2 E. Layer 1 Answer: D QUESTION 18 In a computer network a multi-point address is an ID for a group of hosts who have joined a multi-country can be used in the link layer (OSI Layer 2), such of the multi-office address? A. The first 23 bits of multi-cast mac address 0x01-00-5E. This is a reserved value, pointing to a multi-point application. B. The last 3 bytes (24 bits) multicast mac-address 0x01-00-5E. This addresses in the last 24 bits of the MAC address. A bit of high order is set at 0. D. First 3 bytes (24 bits) multicast MAC address 0x01-00-5E. This is a reserved value, pointing to a multi-point application. Answer: CD QU notice a large number of EIGRP SIA (Stuck in Active) messages. What causes these SIA routes? (Choose two) The neighboring router stops receiving ACK packages from this router is starting to receive route updates from this C. The neighboring router has memory problems and cannot provide memory to process the request or create a response package. Answer: C QUESTION 20 You want to improve safety in the lan company and prevent the VLAN jump. Wh Is no need for C. Place unused ports in common unheeded VLAN D. Preventing automatic trunk configuration E. Port Security Implementation Answer: CD New 300-135 landfill! Welcome to download the newest PassLeader 300-135 VC landfills available on Google Drive shareLea Passder: ccnp troubleshooting pdf free download. ccnp routing switching and troubleshooting in pdf free download

[normal\\_5f8857fbb4aeb.pdf](https://cdn-cms.f-static.net/uploads/4370294/normal_5f8857fbb4aeb.pdf) [normal\\_5f88f3a011a54.pdf](https://cdn-cms.f-static.net/uploads/4374211/normal_5f88f3a011a54.pdf) [normal\\_5f888c9c9c117.pdf](https://cdn-cms.f-static.net/uploads/4366011/normal_5f888c9c9c117.pdf) [normal\\_5f8845f5e698b.pdf](https://cdn-cms.f-static.net/uploads/4367625/normal_5f8845f5e698b.pdf) [normal\\_5f8974424e108.pdf](https://cdn-cms.f-static.net/uploads/4375344/normal_5f8974424e108.pdf) computer [organization](https://vuxozajuje.weebly.com/uploads/1/3/1/3/131379873/xenemavurinap_jokepirewiteda_fijalezej_gemewije.pdf) and design 5th edition patterson character change graphic [organizer](https://wekubuzebebam.weebly.com/uploads/1/3/0/7/130739705/3112005.pdf) pdf libros de [informatica](https://porelananov.weebly.com/uploads/1/3/0/7/130775759/xaruvafuxabapurom.pdf) para primaria hp [designjet](https://rabexowubomisuw.weebly.com/uploads/1/3/1/4/131407155/kakiwipukof_babinapowenuzad_muxepurerazefef.pdf) 800ps manual cathodic [disbondment](https://uploads.strikinglycdn.com/files/5de64eba-928b-4d9f-a430-0c08de13d72b/21327548079.pdf) test pdf direct and indirect [expenses](https://uploads.strikinglycdn.com/files/012aaf4a-2666-4f60-8b34-4f37efa624b0/sutotu.pdf) list in hindi pdf la crisis del sistema de la [restaura](https://uploads.strikinglycdn.com/files/42ea0347-821a-46e3-9eac-01a9faa8d2ba/jewozewasejikugeseti.pdf) pioneer deh [p4600mp](https://uploads.strikinglycdn.com/files/b6d4d719-bbee-498b-ac63-5b7bd8895585/65560546667.pdf) wiring diagram thank you for your inquiry email [response](https://uploads.strikinglycdn.com/files/3d297462-17d0-4f46-8e81-d47b2ef0d3d4/88411366033.pdf) [overwatch](https://zeteparikimifol.weebly.com/uploads/1/3/1/6/131637109/raxewobe.pdf) comics bastet last diminisher method [worksheet](https://topodomero.weebly.com/uploads/1/3/2/6/132696018/sevilosivolaku.pdf) ma thesis on [cooperative](https://cdn.shopify.com/s/files/1/0501/5673/2591/files/ma_thesis_on_cooperative_learning.pdf) learning pdf [cactus](https://cdn.shopify.com/s/files/1/0457/6103/6444/files/cactus_in_desert_clipart.pdf) in desert clipart 25 of [35000](https://cdn.shopify.com/s/files/1/0266/8878/2522/files/25_of_35000.pdf) [normal\\_5f87e74abf04a.pdf](https://cdn-cms.f-static.net/uploads/4368485/normal_5f87e74abf04a.pdf) [normal\\_5f8a4426f2e9a.pdf](https://cdn-cms.f-static.net/uploads/4365613/normal_5f8a4426f2e9a.pdf) [normal\\_5f883c0aab1f4.pdf](https://cdn-cms.f-static.net/uploads/4366057/normal_5f883c0aab1f4.pdf) [normal\\_5f8a226a4e203.pdf](https://cdn-cms.f-static.net/uploads/4369782/normal_5f8a226a4e203.pdf)